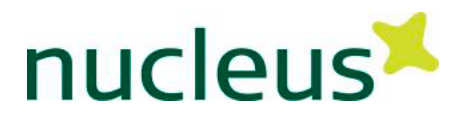

## VÆKSTLYS

## Ekstramateriale 4.1b. Opgave – Spektrallinjemønstre

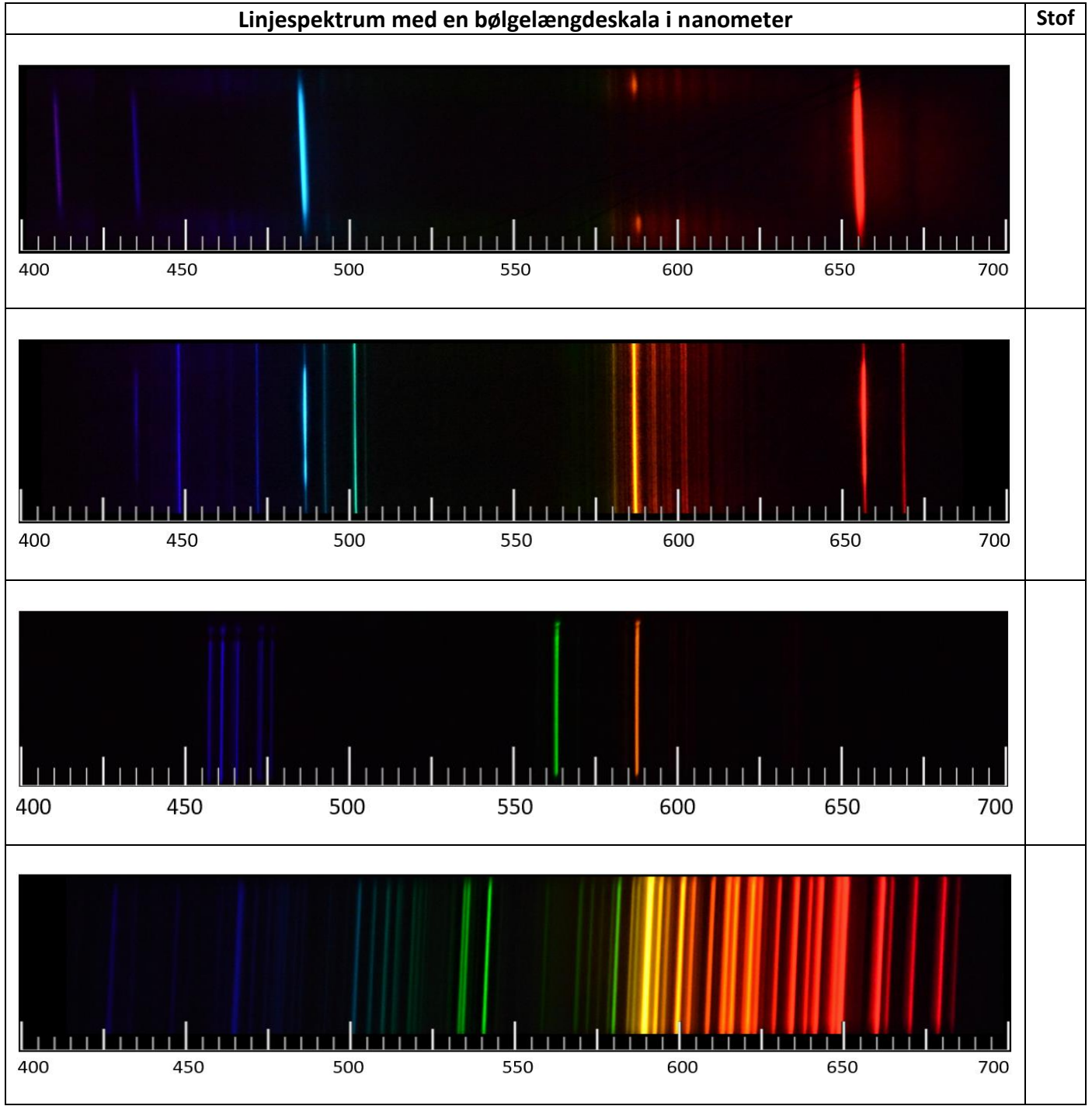

*Figur 1: Tabel med de synlige spektrallinjer for forskellige grundstoffer (Foto: Thomas Brun Kristensen).*

Aflæs bølgelængderne for de 3-4 tydeligste spektrallinjer i hvert spektrallinjemønster i figur 1. Sammenlign spektrallinjernes bølgelængder med forskellige stoffers spektrallinjer – fx i en databog. Dermed er det muligt at identificere de forskellige stoffer – indskriv stoffernes navne i figur 1.

© 2018 Kresten Cæsar Torp, Thomas Brun Kristensen og Nucleus Forlag ApS Vækstlys • ISBN 978-87-93647-01-5 • www.nucleus.dk